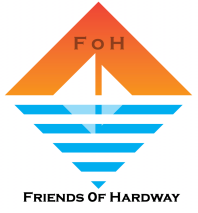

## **TROUBLESHOOTING TEAMS Logon Problems**

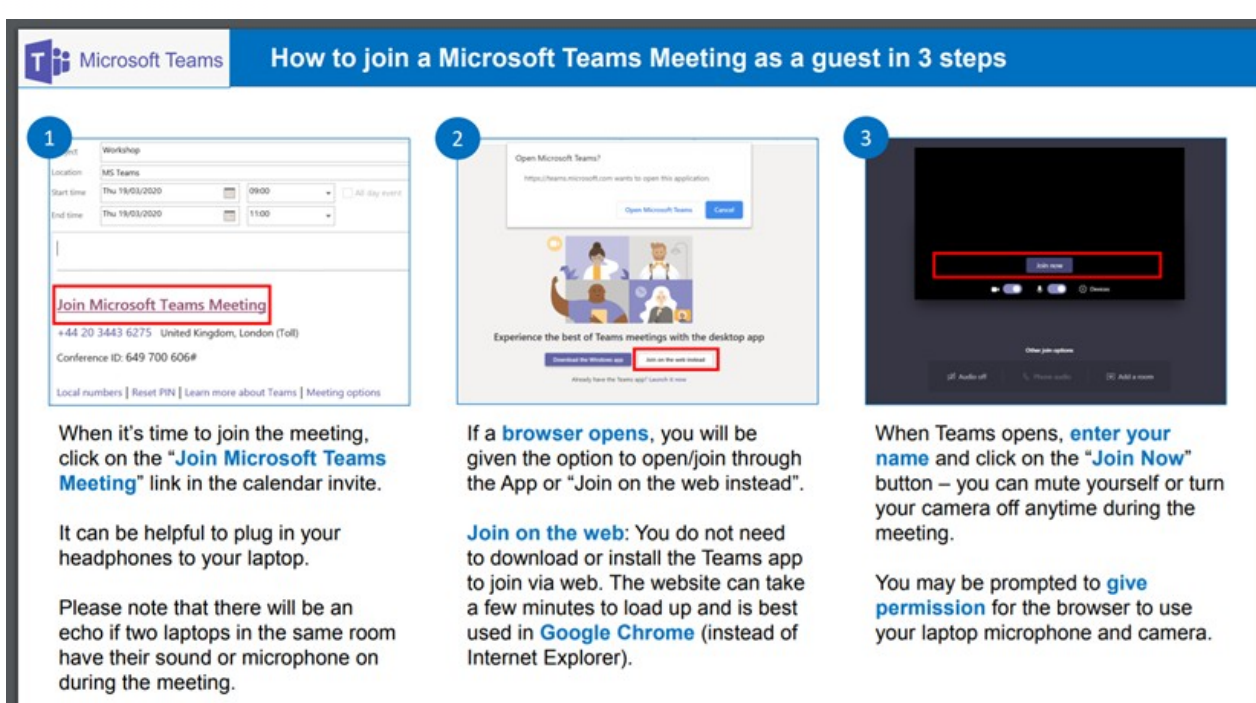

**Or**

## Your system may have added the meeting direct to your calendar

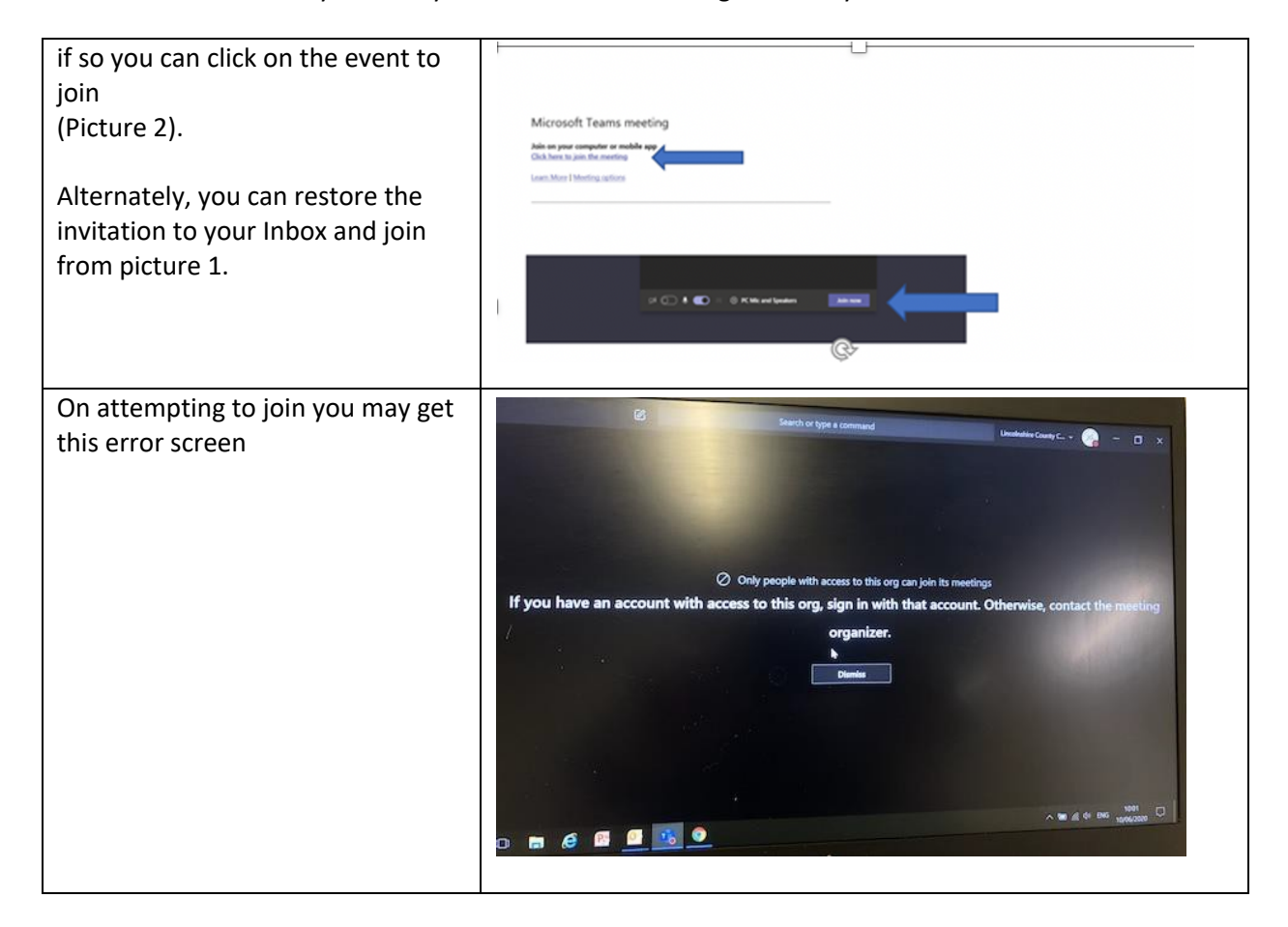

![](_page_1_Picture_0.jpeg)

![](_page_1_Picture_97.jpeg)

![](_page_2_Picture_0.jpeg)

![](_page_2_Picture_68.jpeg)